### Bigger Data: Lists and Loops

# Today's plan

- Talk about Lab 1
- Review
- Lists
- Sequences
- **for** loops
- Example programs, program structure

#### Lab 1

- Read the write-up
- Start early to take advantage of support
	- Labs, office hours, ninja sessions
- Run **update21** before you start
- Run **handin21** whenever you make progress, when you finish
- Remote access to lab computers: [www.cs.swarthmore.edu/help/access.html](http://www.cs.swarthmore.edu/help/access.html)

#### Review

- Four parts of a program
	- input, computation/algorithm, output, repetition
- Python programs vs Python shell
- Input and output for Python programs
	- **raw\_input** function gathers text from user
	- **print** function displays text to user

# New type: Lists

- Ordered, numbered group of values, usually all of the same type
- Sometimes we want to treat the list as a single thing, sometime we want to access individual items in a list
- Values in a list are sometimes called **elements** or **items**
- Each item is numbered with an **index**, starting at 0.

# Creating lists

• Square brackets, separated by commas

```
>> L = [3, 5, 10]\gg \geq \geq[3, 5, 10]\gg groceryList = ["apples", "bread", "ice cream"]
>>> groceryList
['apples', 'bread', 'ice cream']
```
# Creating lists

- Expressions in list are evaluated first
- Lists can be empty

```
\gg \times = "hello"
\Rightarrow L = [x, len(x) + 2.09, 1/2, x + ", you"]
>> \perp[ 'hello', 7.09, 0, 'hello, you' ]>> L = []\gg \geq \perp\Box
```
# Creating lists with range

- Lists of evenly spaced integers
- range function takes up to three arguments

```
\gg range(3)
[0, 1, 2]\gg range(1, 4)
[1, 2, 3]\gg range(1, 8, 2)
[1, 3, 5, 7]\gg range(3, 0, -1)
[3, 2, 1]
```
# range function

- Three arguments: **start**, **stop**, **step**
- Side effects: none
- Returns: a list with the integers from **start** to **stop**, skipping by **step**. **start** is included, but **stop** is not.

### More on range

- range(start, stop, step)
- range(start, stop)
	- step is assumed to be 1
- range(stop)
	- step is assumed to be 1
	- start is assumed to be 0

### Sequences

- Strings and lists are both **compound** or **composite** data types
- A whole made up of pieces
- Collectively, we call such data types **sequences**

### **for** loops

- Python **control structure** that **traverses** a sequence
- A for loop looks like:

for <variable> in <sequence>: <body>

• The instructions in the <body> will happen once for each value in the sequence. The <variable> will be assigned to each value in turn.

### **for** loops

• Before: do all the instructions in order

• Now: selectively repeat certain instructions, once for each item in a sequence

## Programs that use for loops

# Unrolling the loop

• This:

for i in  $[3, 5, 10]$ : squared =  $i**2$ print(squared)

• Is short for:

 $i = 3$ squared =  $i**2$ print(squared)

 $i = 5$ squared =  $i**2$ print(squared)

 $i = 10$ squared =  $i**2$ print(squared)

#### Different types of for loops

- for **item** in **L:**
	- do something with each value in the list **L**
- for **char** in **S:**
	- do something with each character in the string **S**

#### Different types of for loops

- for **i** in range(**start**, **stop**):
	- do something with the ints from **start** up to, but not including, **stop**
- for **i** in range(**n**):
	- do something **n** times

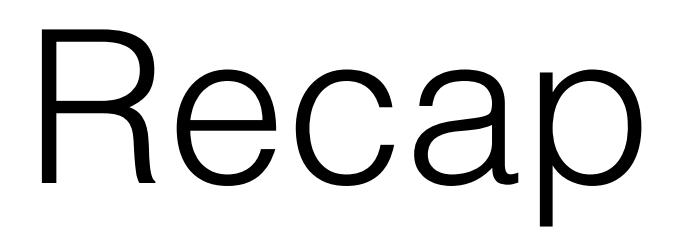

- New type: lists
- New function: range
- Lists and strings (and some other types) are sequences

### Recap

- New control structure: for loop
- def main():
- block comment
- New arithmetic operator: \*\*

#### Good luck on Lab 1!